, tushu007.com

## <<AutoCAD 2004

 $<<$ AutoCAD 2004

- 13 ISBN 9787111153443
- 10 ISBN 7111153448

出版时间:2005-1

页数:318

字数:493000

extended by PDF and the PDF

http://www.tushu007.com

<<AutoCAD 2004

 $\lambda$ utodesk $\lambda$ 

, tushu007.com

AutoCAD 2004 https://www.autoCAD 2004

17 AutoCAD 2004

## , tushu007.com

## <<AutoCAD 2004

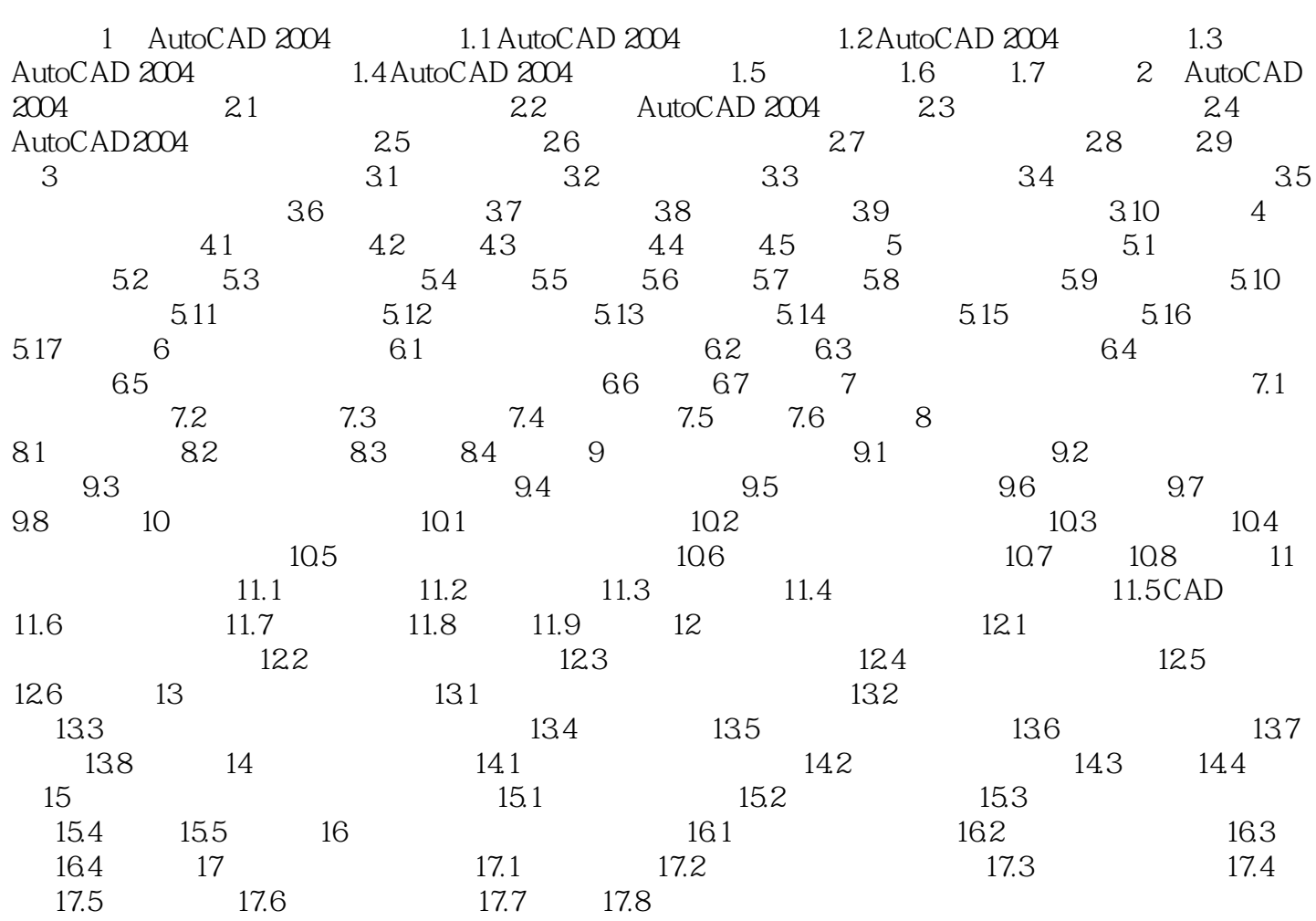

, tushu007.com

<<AutoCAD 2004

AutoCAD 2009

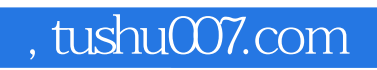

## <<AutoCAD 2004

本站所提供下载的PDF图书仅提供预览和简介,请支持正版图书。

更多资源请访问:http://www.tushu007.com